Windows (expected by PDF)

https://www.100test.com/kao\_ti2020/140/2021\_2022\_Windows\_E5  $R_{28}$   $-85$   $-100$   $140115$   $\mu$ Windows

 $1$ 

Windows

Windows

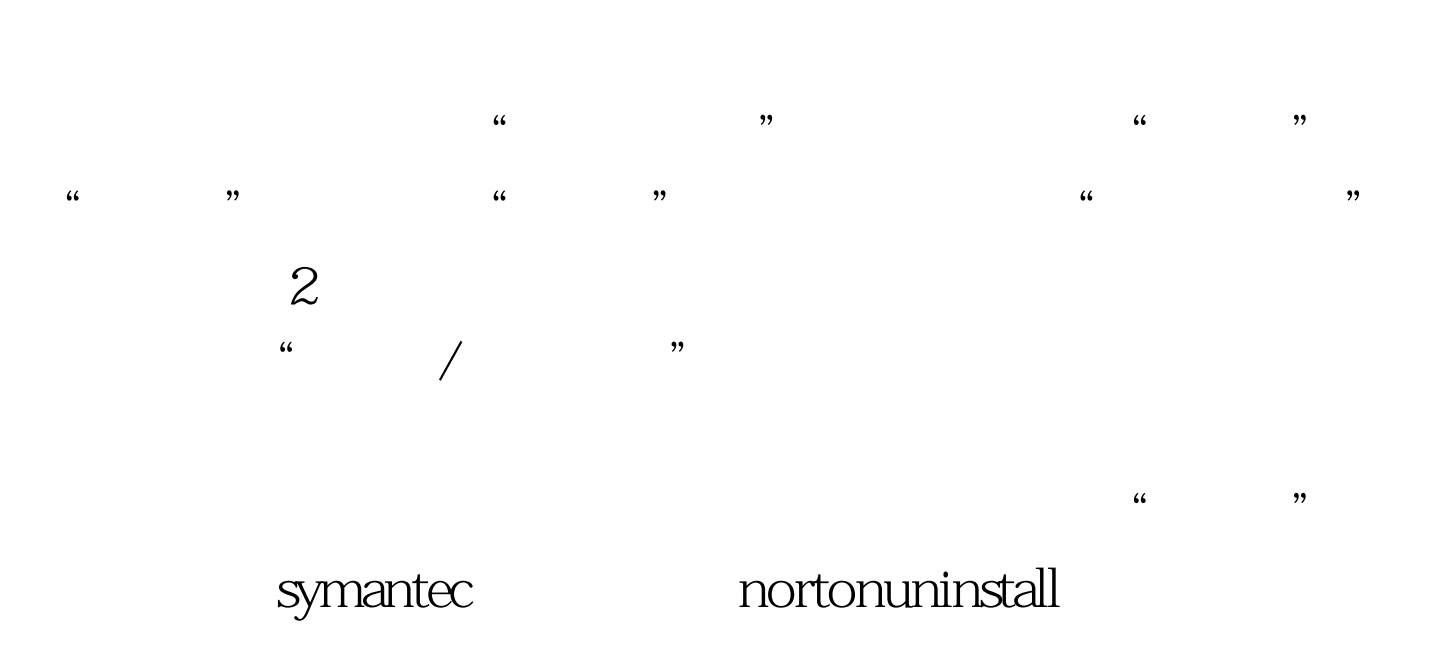

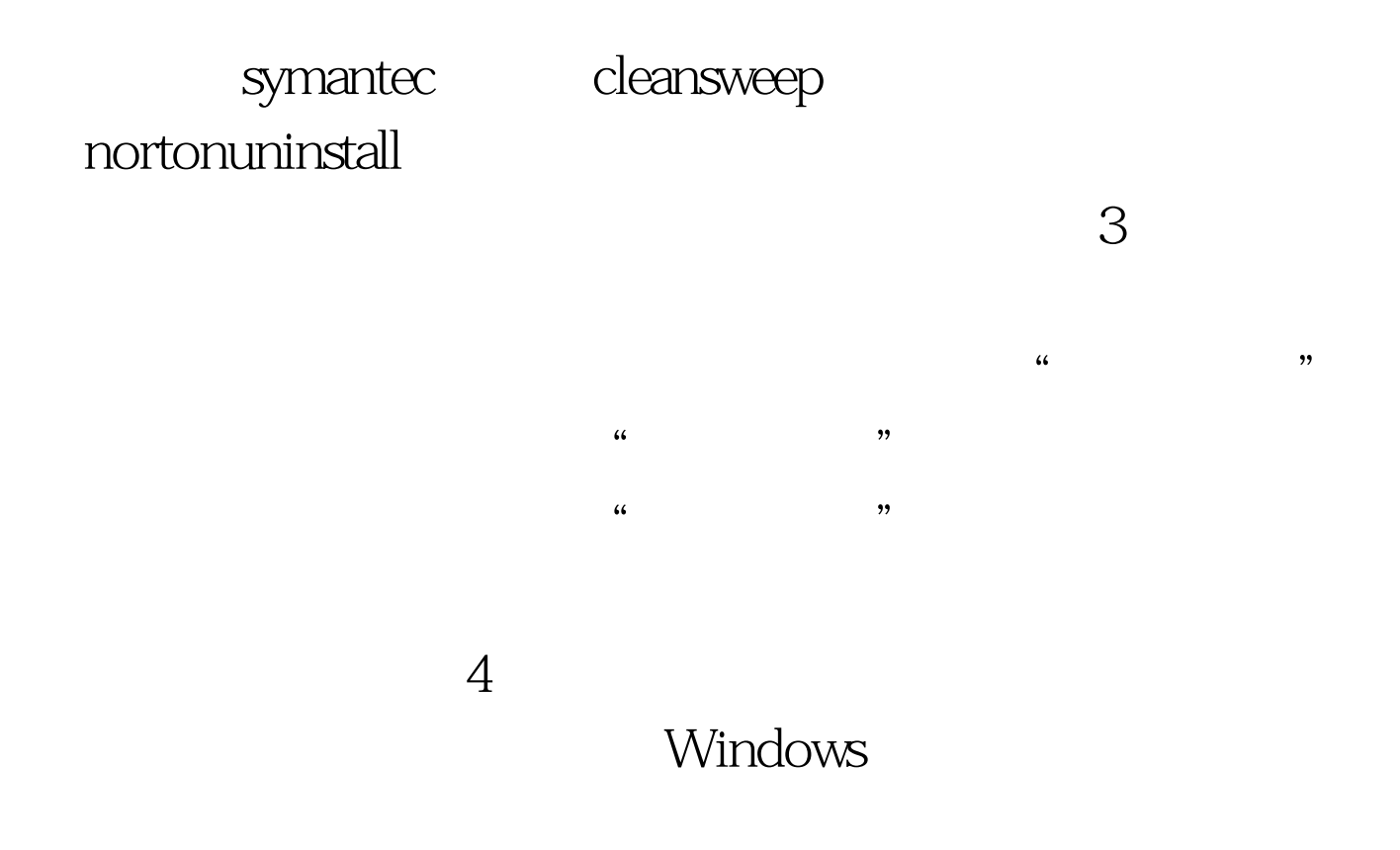

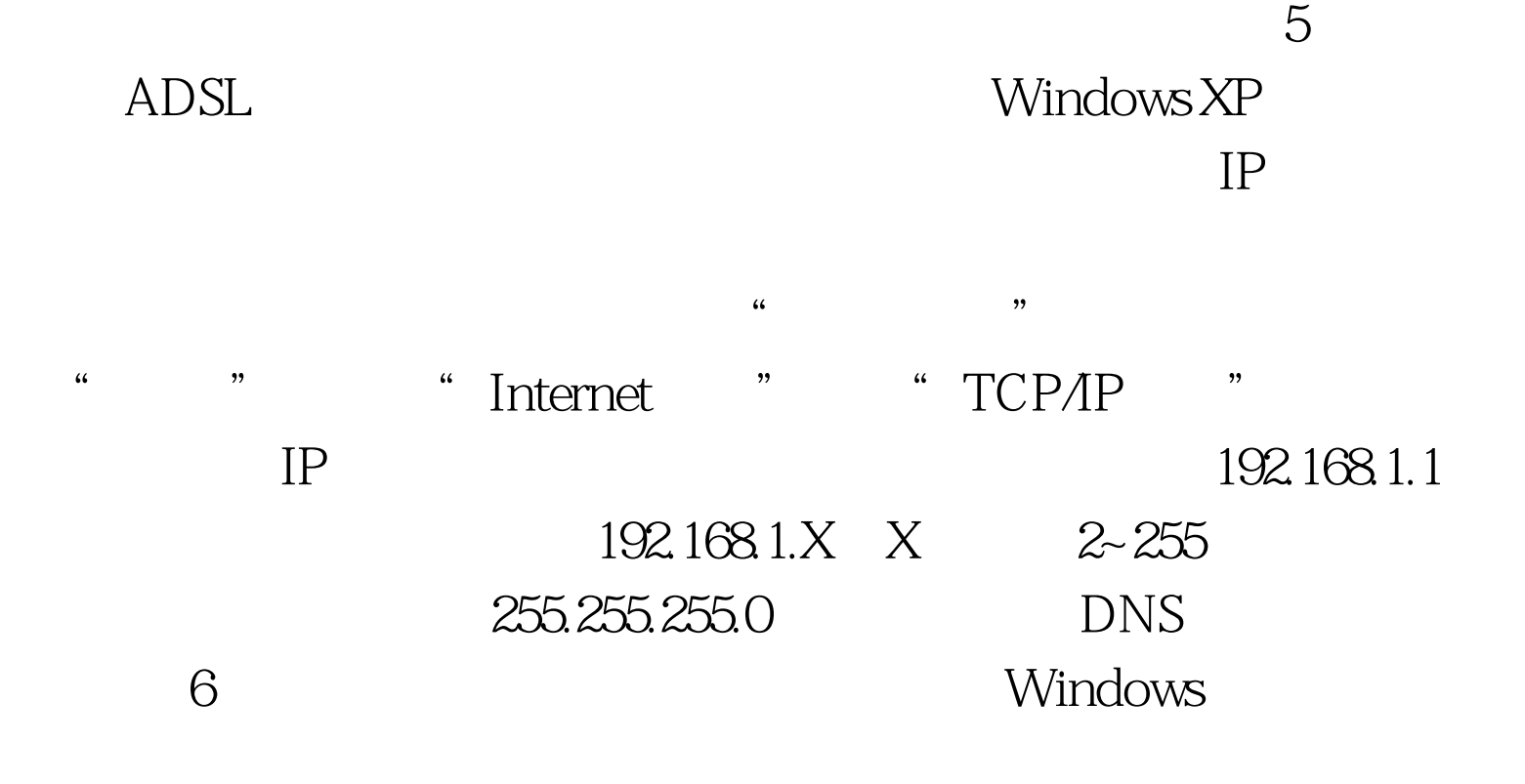

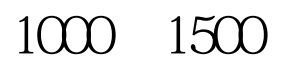

 $500$ 

Windows

 $100T$ est www.100test.com